# **OVERALL STRATEGIES**

#### **Human Resource**

- Modelling Software trainings
- Training on New Construction Tools/Techniques/Equipment

#### **Needed R&D Technologies**

- 1. Technologies for upland, coastal, flood and earthquake resistant infrastructures
- Housing technologies  $2.$
- $\overline{3}$ Advanced Laboratory testing facility
- 4. Value-adding agro-industrial waste for different construction **W** Nationwide products/applications establishment of Concrete
- 5. Modular testing, monitoring, surveying equipment
- 6. Adoption of new construction practices, tools, techniques
- 7. Advance preservation S&T based V Generation of strategy of heritage sites subsurface data to improve

#### **Facilities/Services**

- 1. Laboratory testing facility for:
- Durability & performance of concrete
- Coastal, Earthquake and Wind Engineering simulation testing laboratory
- Construction Materials/Product **Testing Laboratory**

2. Digital Technologies innovation **Center for Construction** 

- 3. Heritage Site/Building Center
- 4. Underground engineering

#### **S&T Policy initiatives**

- 1. Inclusion of locally developed construction products in the DPWH local standards and AITECH accreditation
- 2. Updating of NSCP to consider the generated seismic data in seismic design of structures, and the new materials developed
- 3. new testing requirement in the NBCP
- 4. Local utilization and prioritization of locally developed construction products

# **Construction Sector S&T Roadmap**

#### **THEMATIC AREAS:**

**90M** 

**Petrography testing** 

seismic design of

V Establishment of

**Mountain Engineering** 

Center towards sustainable

♦ Innovative Construction

2021

· Pilot demonstration of

using Rubber & PET

· Seismic Atlas for DOST

. Instrumented SHMS for

selected government

structures in metro

**Smart Cities** 

manila

**Modified Asphalt Road** 

**W** Modular Construction

**Equipment for Assessment** 

laboratory

structures

Infrastructure

**Materials** 

♦ Sustainable Construction Materials **v** Innovative Construction Methodology/System/Techniques

# **Possible Solutions**

100M

 $(R10)$ 

construction products

**New Design and** 

**Slope Protection** 

**Regional Offices** 

**BIM Based DOST** 

**Buildings** 

Analysis methods for

**Operational Concrete** 

**Petrography Testing** 

**Laboratory in DPWH** 

**Localized retrofitting &** 

repairing materials

mountainous areas

Seismic atlas for

(Baguio City)

2022

### 110M

♥ ◆ Establishment of Coastal V Advancement of **Engineering R&D Center (R1)** modelling tools for design and analysis of ♦ Establishment of different infrastructures **Sustainable Resource Engineering Research For W** Modular Construction **Construction Technologies Equipment for Assessment Monitoring V** Smart Concrete and Surveying **Technologies** ♦ Green Cement **Technologies** Value-adding agroindustrial waste-based

## 2023

**Design and Analysis** method, and prototypes for flood and coastal protection structures **Application of slope** 

- **Rice terraces Underground surveying** tools
- equipment **Bio cement Materials**
- products **Science based engineering** design and planning
- rice terraces **Digitized Geotechnical Data** to Improve the
- 
- **Vision** - Advance and reliable construction materials and services towards a safer and services contrastructures.<br>sustainable Infrastructures. 130M ♥ ◆ Coastal Engineering ↓ Construction **Technologies/Intervention Digitization Research** ♥ ♦ Mountain Engineering **Center (Mindanao Rs)** ♥ ◆ Earthquake Engineering ♥ ◆ 3D Construction **Technologies/Intervention** Housing and Building **Technologies Technologies** Natural Fiber-based ♥ ♦ Underground concrete infra products **Engineering R&D Center (NCR)** ♥ ♦ Wind Tunnel **Engineering R&D Center**  $(R7)$ 2025 **Design and Analysis Operational** method, and earthquake prototypes for simulation lab and **Operational Coastal wave** earthquake resistant . testing facilities **infrastructures Localized NDT S&T** based equipment **New Design and Analysis** engineering design methods for coastal control **Agro-industrial** and intervention for waste-baste the preservation of construction heritage sites/bldgs products **Fiber-based infra Locally developed** products superplasticizer Wearable **Concrete crack Technologies** monitoring **Localized 3d Printer.** equipment concrete resin and
	- **Localized** Surveying/monitorin g/assessing equipment

# **DIFFERENCE**

Cost-effective techniques and locally developed high value adding concrete products

demonstration

prototypes

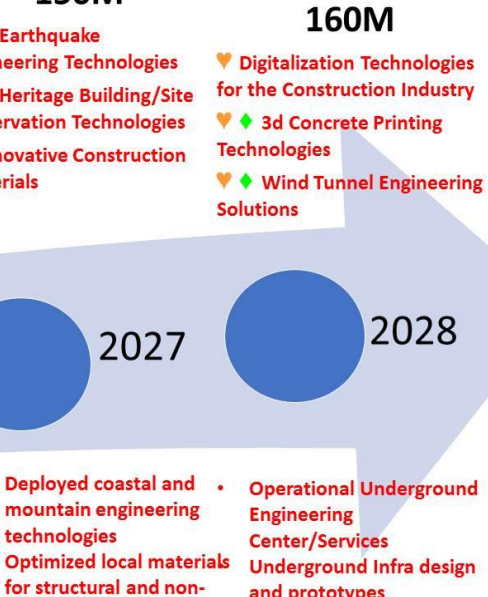

**Ongoing** 

Not yet

**Available** 

'n na proτοτγpe: **Deployed S&T based** underground interventions/technologies **Deployed earthquake** Infrastructure prototypes engineering, heritage (earthquake, win, coastal preservation technologies **Operational Wind Tunnel** 

# **NAST Foresight:**

Legend

(Text

Font):

♥ ♦ Earthquake

**Materials** 

2026

**Engineering Technolog** 

♥ ◆ Heritage Building

**Preservation Technolo** 

**Constructive Construction** 

202

**Deployed coastal** 

mountain engine

for structural and

**3D Construction** 

**Testing Facility** 

**Prototypes** 

structural applications .

**Wearable Technologies** 

technologies

Done

**150M** 

New construction materials for building and housing applications, i.e. insulating gels, Carbon storage building materials

facility digitized surface and subsurface database in **Metro Manila** 

**Milestones** 

protection technology in **Road pavement monitoring** 

- **FRSCC for corrosion** reduction **Fiber-based Concrete**
- guidelines for retrofitting of
- **Governments data archiving**

**Cost-effective Rubber** based construction products **Operational Wave flume** testing laboratory **Actual demonstration of** flood and coastal protection prototypes

**Concrete crack assessment** equipment **Science based engineering**  $\bullet$ design and planning guidelines for flood control

120M

♥ ↑ Rubber-based Products

for Construction Application

♥ ↑ Heritage Building/Site

2024

flume simulation

equipment

structures

**Preservation R&D Center** 

♦ Housing/Building

**Technologies** 

 $(R9)$ 

 $(R6)$ 

**R&D Center (R8)** 

and coastal infrastructure **Operational visualization**